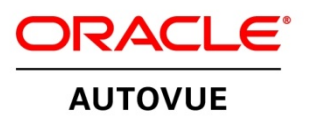

## **What's New in Oracle's AutoVue Enterprise Visualization 20.2.3?**

Oracle is pleased to announce the availability of Oracle's AutoVue Enterprise Visualization 20.2.3, a minor release within the 20.2 product family. With this release Oracle delivers best-in-class support for new formats, and continues to deliver on enterprise readiness enhancements.

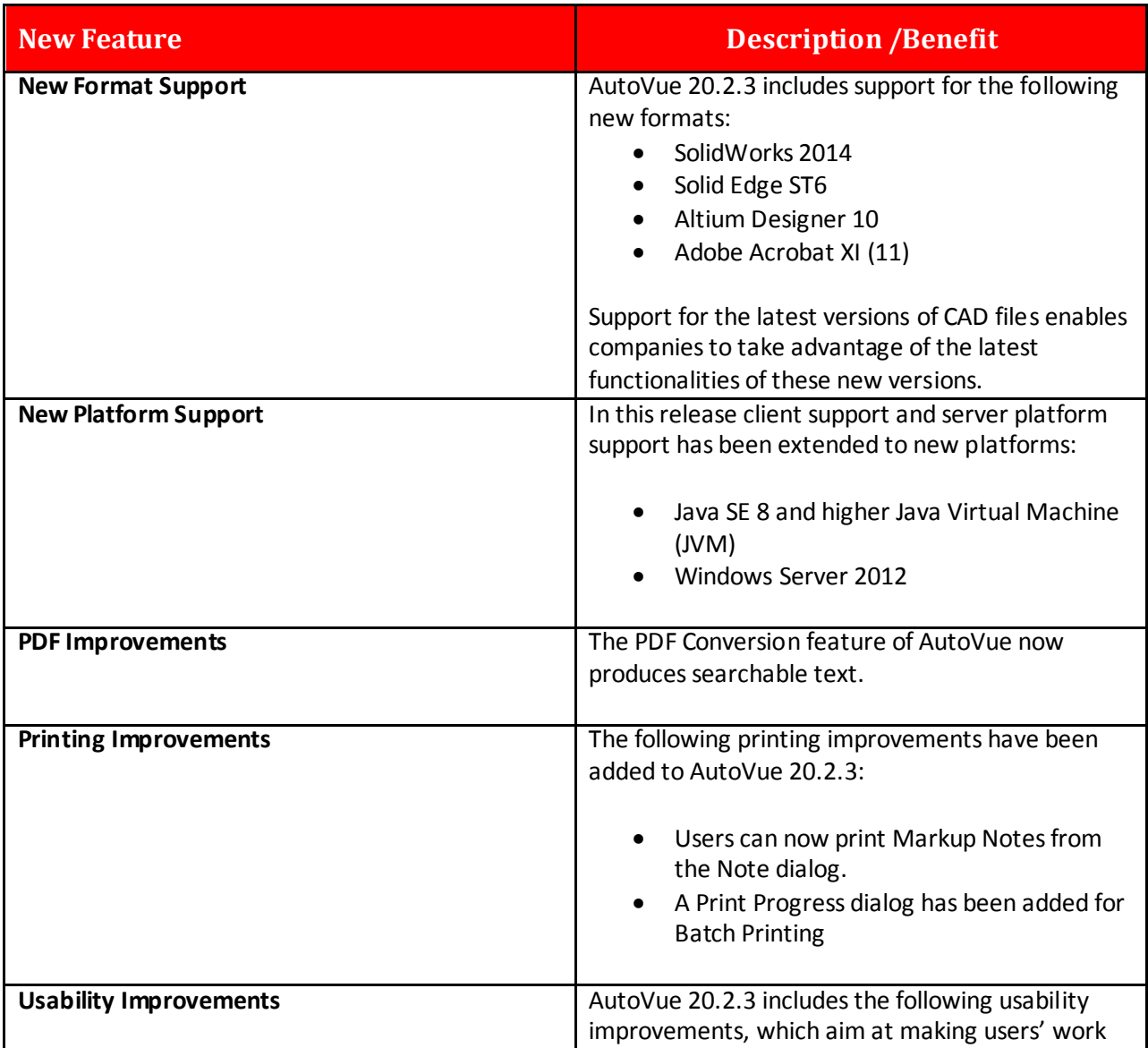

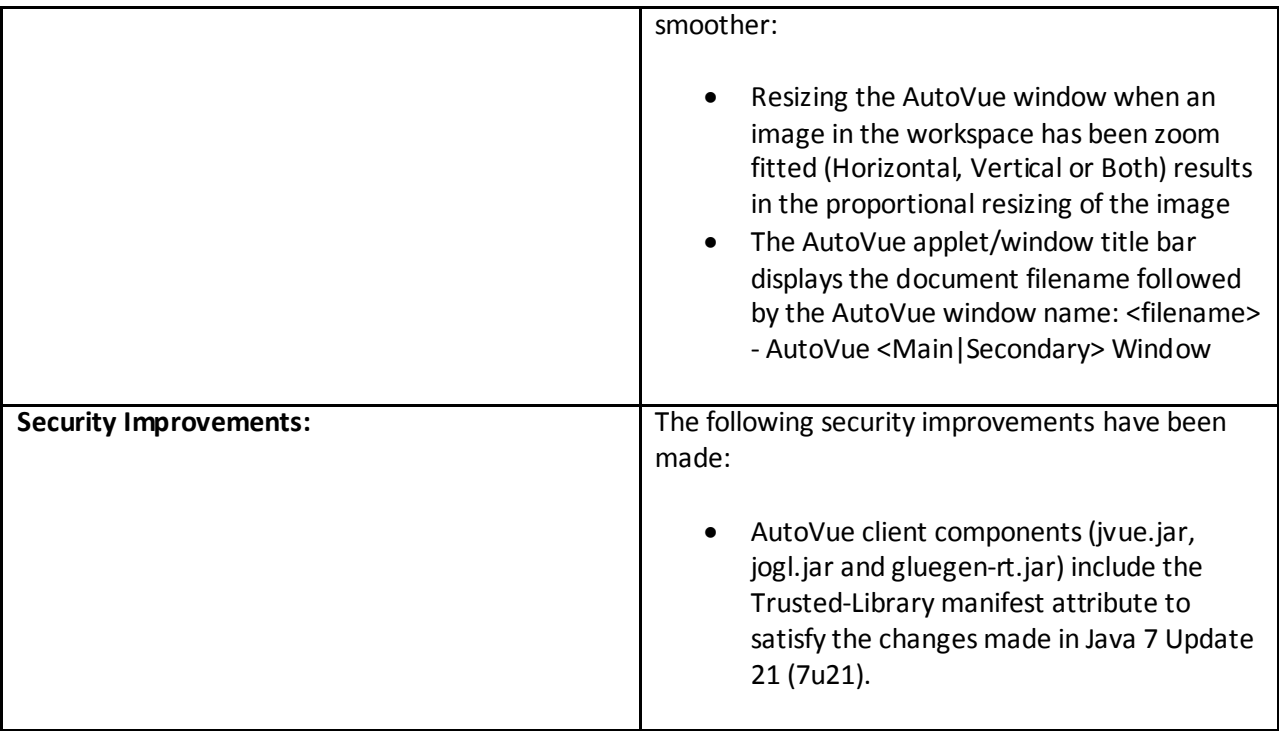

**For complete information about what is new in Oracle's AutoVue 20.2.3, please refer to the** *Oracle AutoVue 20.2.3 Release Notes.*

**The Release Notes, as well as additional documentation, can be found in the** [Release](http://www.oracle.com/technetwork/documentation/autovue-091442.html)  [20.2.3 Documentation Library.](http://www.oracle.com/technetwork/documentation/autovue-091442.html) 

Copyright @ 2015, Oracle and/or its affiliates. All rights reserved.

This document is provided for information purposes only, and the contents hereof are subject to change without notice. This document is not warranties or conditions, whener expressed orally or imptical or law, including im